#### **#07** IMMER AM NEUESTEN STAND

**Wie erfahren Sie Neuigkeiten rund um TeachCenter und TeachCenter Exam?**

Wir von der OE Lehr- und Lerntechnologien entwickeln das TeachCenter und TeachCenter Exam ständig weiter und versuchen, so gut wie möglich auf die Wünsche der Lehrenden und Studierenden einzugehen. Außerdem kommen durch Updates auf neue Moodle-Versionen immer wieder neue Funktionen hinzu.

In diesem Beitrag erfahren Sie, wo, wie und wann Sie über Neuerungen im TeachCenter und TeachCenter Exam informiert werden, sodass Sie immer am neuesten Stand sind, was die Funktionen des TeachCenters betrifft, und alle Ihre Kurse rechtzeitig sichern oder für das kommende Semester vorbereiten können.

### TC-Ankündigungen zu Wartungsfenstern, Veranstaltungen und Neuerungen

Wartungsfenster und Neuigkeiten werden regelmäßig über Ankündigungen im TeachCenter kommuniziert. Wartungsfenster werden zusätzlich auch als Banner oben auf der Seite einige Tage im Voraus angekündigt. Die neuesten Ankündigungen sehen Sie immer links unter dem seitlichen Menü eingeblendet.

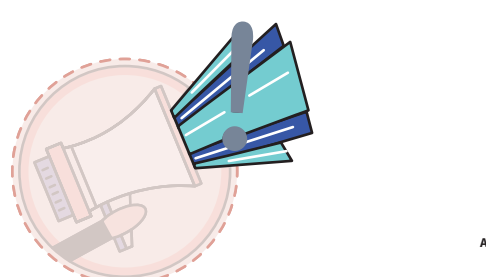

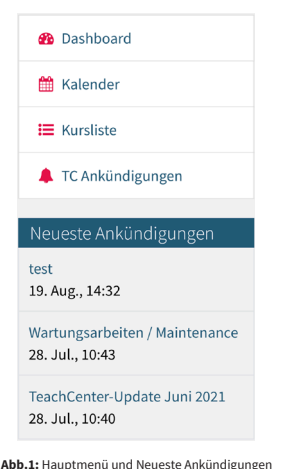

**Was passiert wann im TeachCenter-Jahr?**

**INFO** 

Jeden letzten Donnerstag<br>im Monat: Update

Mitte Februar bzw.<br>Mitte September:<br>Semesterumstellung

### Semesteraussendung und E-Mail zur Semesterumstellung

Ungefähr einen Monat vor dem Start des neuen Semesters (bzw. ca. zwei Wochen vor der Semesterumstellung im TeachCenter) erhalten Sie per E-Mail einen Hinweis auf die Semesterumstellung des TeachCenters.

Darin enthalten ist auch ein Verweis auf den FAQ-Kurs im TeachCenter, wo Sie ab sofort die wichtigsten Informationen zur Semesterumstellung des TeachCenters sowie Änderungen oder neue Funktionen finden.

Außerdem erhalten Sie vor Beginn des neuen Semesters eine Aussendung des VR Lehre per E-Mail, in dem weitere wichtige Informationen wie Termine für Schulungen und Veranstaltungen angekündigt werden.

Das Datum der Semesterumstellung des TeachCenters (= der Tag, ab dem die Studierenden des aktuellen Semesters Zugriff auf die Kurse bekommen und die Studierenden des ältesten Semesters den Zugriff verlieren) ist ab sofort stets über das Dashboard ersichtlich.

Sichern Sie die Unterlagen rechtzeitig vor dem Kurs-Reset bzw. der Semesterumstellung. Falls einzelne Studierende weiterhin Zugriff auf die Unterlagen brauchen, kontaktieren Sie bitte den Support (tc@tugraz.at).

### FAQs für Lehrende und Studierende

Antworten auf häufig gestellte Fragen und Grundlegendes zum TeachCenter und TeachCenter Exam finden Sie auf den FAQ-Seiten.

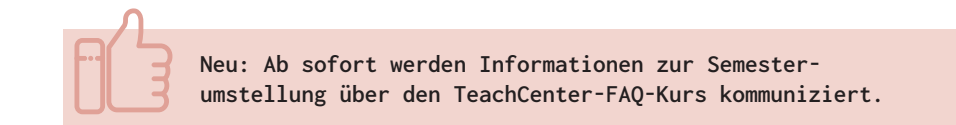

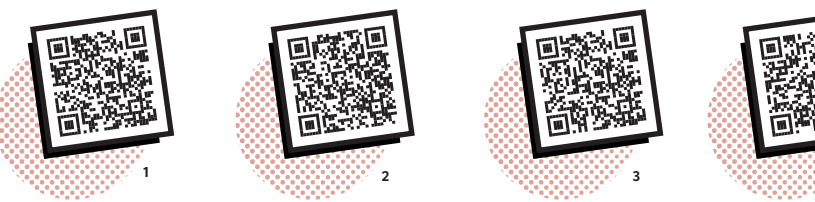

FAQ TeachCenter für Lehrende

FAQ TeachCenter Exam für Lehrende

FAQ TeachCenter für Studierende

FAQ TeachCenter Exam für Studierende

**4**

# Plugin-Seite für eine Übersicht der installierten Plugins FAQ TeachCenter<br>
FAQ TeachCenter<br>
für Lehrende<br>
Exam für Leh<br> **Plugin-Seite für eine<br>
Plugins<br>
Aufdieser Seite erhalten Sie auch Informationen. Teag<br>
Aufdieser Seite erhalten Sie auch Informationen. Teag<br>
Aufdieser Seite e**

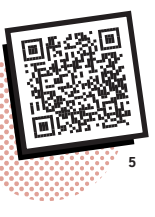

Informationen über die aktuell installierten Moodle-Plugins wie spezielle Aktivitäten, Fragetypen oder Kursblöcke finden Sie auf der Plugin-Seite: https://tc.tugraz.at/main/local/pluginlist/view.php

Auf dieser Seite erhalten Sie auch Informationen darüber, wie lange die Plugins

**1:** https://tc.tugraz.at/main/course/view.php?id=3495 **2:** https://exam.tugraz.at/moodle/course/view.php?id=323 **3:** https://tc.tugraz.at/main/course/view.php?id=3510 **4:** https://exam.tugraz.at/moodle/course/view.php?id=324 **5:** https://tc.tugraz.at/main/local/pluginlist/view.php

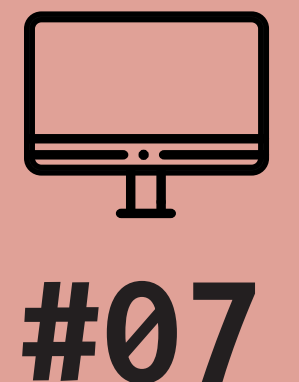

## IMMER AM NEUESTEN STAND

**Wie erfahren Sie Neuigkeiten rund um TeachCenter und TeachCenter Exam?**

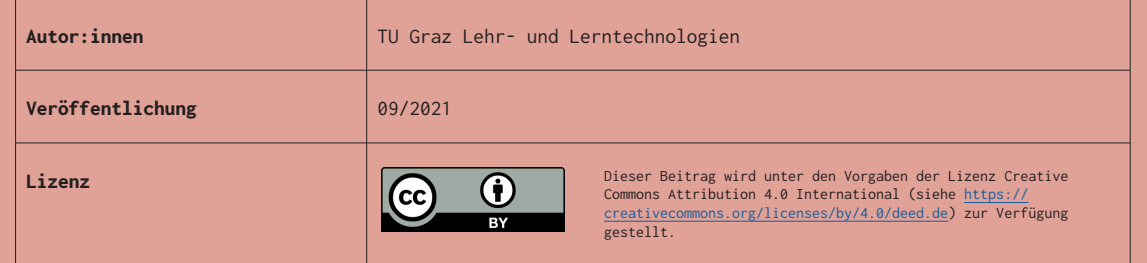

### Veranstaltungen der OE LLT, des VR Lehre und Informationsmedien der TU Graz

Über neue – oder auch bestehende, aber für Sie noch unbekannte – Funktionen im TeachCenter erfahren Sie zum Beispiel bei Schulungen, die über die interne Weiterbildung angeboten werden, oder bei einem individuellen Beratungstermin im Rahmen des TEL-Coaching. Alle Angebote können über die interne Weiterbildung gebucht werden.

Außerdem werden neue Funktionen oder Änderungen im TeachCenter und TeachCenter Exam immer wieder im Rahmen von Veranstaltungen des Vizerektorats Lehre kommuniziert, bei denen auch gern über die neuen Konzepte und Angebote diskutiert werden darf. Zu den Fixpunkten im Veranstaltungsprogramm gehören:

- LLT-Frühstück
- LEHR-Stammtisch
- Lunch & Lehre

Auch in anderen Informationsmedien der TU Graz werden Sie immer wieder über Neuerungen informiert:

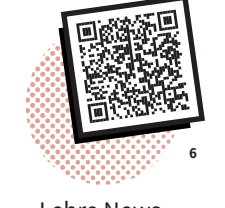

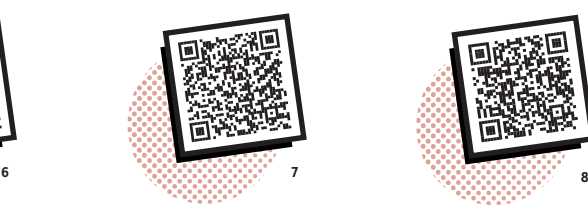

Lehre News TU Graz people TU Graz Insider

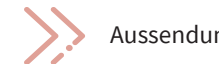

Aussendungen des VR Lehre (per E-Mail)

### **TeachCenter-Anleitungen**

Schritt-für-Schritt-Anleitungen zu einzelnen TeachCenter-Aktivitäten und Plugins finden Sie in Zukunft direkt auf der TELucation-Website im Menüpunkt "Anleitungen". Die Anleitungen und Handreichungen werden vom TeachCenter-Support-Team immer auf dem neuesten Stand gehalten.

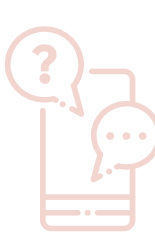

### **Feedback und Kontakt**

Wir freuen uns immer wieder über Feedback zum TeachCenter oder zum TeachCenter Exam. Vermissen Sie eine bestimmte Funktion im TeachCenter oder TeachCenter Exam? Haben Sie einen Fehler entdeckt? Möchten Sie gerne den FAQs eine Frage und Antwort hinzufügen oder wünschen Sie sich eine Anleitung zu einer bestimmten Aktivität? Kontaktieren Sie gerne das Support-Team unter tc@tugraz.at.

**6:** https://www.tugraz.at/studium/lehre-an-der-tu-graz/lehre-news/news-ueberblick/ **7:** https://www.tugraz.at/tu-graz/services/news-stories/tu-graz-people/uebersicht/ **8:** https://tu4u.tugraz.at/no\_cache/bedienstete/insider/

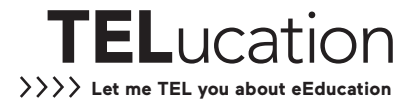